和期設定の ま初ま期たけ危険! 設定の和期間 伝像!

## LINEを安心安全に使用するために

メールより気軽にやりとりできるコミュニケーションツールとして人気の『LINE』ですが、悪用されトラブルに巻き込まれるケースが度々 ニュースになっています。便利なコミュニケーションツールですが、使い方、設定を誤ると、危険なツールにもなってしまいます。プライバシー侵害を防ぐため にも、基本的な設定を確認しておきましょう!最低限、確認しておきたい設定を記載しますので、チェックしてみてください。

# パスコードロック

他人にアカウント情報やトーク履歴を盗み見されないために、端末のロ ック機能に加えて、LINEアプリ側にもパスコードを設定しておきましょ う。パスコード(4桁数字)を設定すると、LINE起動時はパスコード入 力による認証が必要になります。ただしパスコードを忘れると、再イン ストールとなり履歴が消えるので注意が必要です。iPhoneであれば指紋認証も可能です

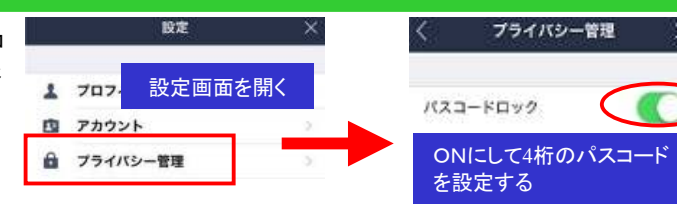

# ログイン許可

LINEは原則、1つのアカウントに対して1台のスマートフォンでしか利用できませんがパソコンは例外です。 **本人のアカウントさえ分かれ**  ば、第三者がパソコン版のLINEアプリからログインできてしまいます。 不正利用を防ぐために「ログイン許可」を無効にしておきましょう。無効にすると、スマートフォン以外の端末からログインできなくなります。 ただし、別のスマートフォンからアカウントを登録される「乗っ取り」攻撃には効果がありませんので、アカウントを知られないようにすることが大切です。

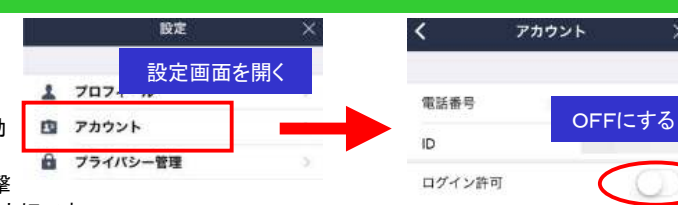

## 友だち自動追加

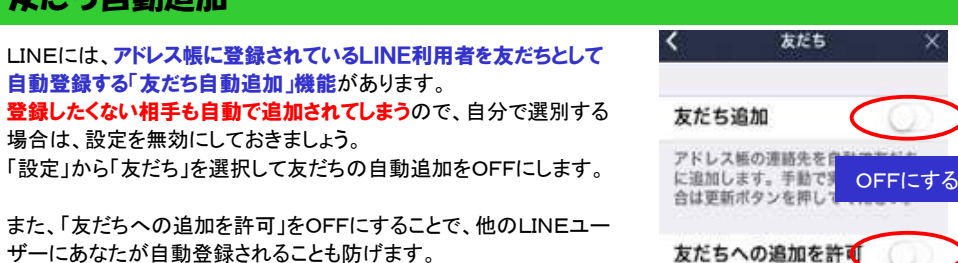

### IDによる友達追加

LINEでは、利用者を識別するIDで検索すると、アドレス帳に登録されていない相手を友だちとして登録することができます。**不特定のIDに対して迷惑メッセージを送りつける業者が多い**ので、普段はID検索を無効にしておく 方がよいでしょう。「プライバシー管理」の「IDで友だち追加を許可」をOFFにします。

### IDで友だち追加を許可 OFFにする

友だち追加画面の「友だち自動追加」の 許可する ボタンは

鼹

 $QRT-F$ 

友好有追加

 $\varphi$ 

 $\ddotmark$ 

 $\alpha$ 

**ARVE** 

押さないこと!

**DR. ACSOMEN** 

 $\blacksquare$ 

## メッセージ受信拒否

LINEでは、自分が友だち登録していなくても、**相手が自分を友達登録していればメッセージが届きます。**  友だち登録してない相手からのメッセージを受信したくない場合は、「メッセージ受信拒否」の設定をしておきましょう。「プライバシー管理」の「メッセージ受信拒否」をONにします。

メッセージ受信拒否 ONにする

### LINEの乗っ取り

万が一LINEが乗っ取られると、友だちにも被害が及ぶ可能性がありますので、迅速に対処することが重要です。ここでは、LINEが乗っ取られた場合の症状と対処方法を紹介します。

#### 【LINEが乗っ取られたときの症状】■ログアウトされる

 LINEは複数のスマートフォンまたは複数のパソコンから同時にログイ ンできない仕様です。なので、スマートフォンでログイン中に別のスマートフォンからログインすると、先にログインしていたスマートフォンがログアウトされます。

#### ■LINE公式から通知がくる

 普段スマートフォンで使用していて、パソコンから乗っ取りを受けた可能性がある場合は、LINE公式から通知がきます。

#### ■覚えのないメッセージ送信

 送った覚えのないメッセージが友だちに送信されていたら、乗っ取られた可能性があります。

#### 【乗っ取られていないか確認する方法】

 普段スマートフォンで使用していて、パソコンから乗っ取りを受けた可能性がある場合は、設定画面の「アカウント」の**「ログイン中の端末**」か ら確認できます。覚えのないパソコン・タブレットでのログインが表示さ れれば、乗っ取りの可能性が高いです。乗っ取られていなければ「現在ログイン中の他の端末はありません」と表示されます。

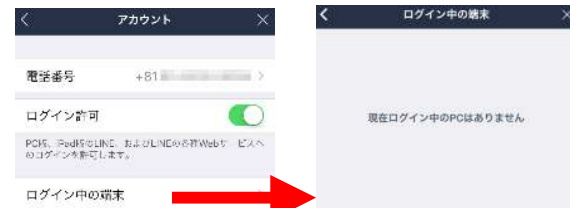

#### 【乗っ取られた場合の対処方法】

 ログインできる場合は、ログイン画面の「パスワード」からパスワードを変更すれば、元通りアカウントを利用できます。 ログインできない場合は、アカウント削除しかありません。 LINEの「問題報告フォーム」から乗っ取られたと報告してください。運営側が状況を確認次第、削除されます。

# 開発室から

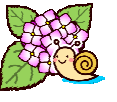

トレベンタ いつものようにAmazonで買い物をして、ポンポンとボタ スマンジェントラリックすると、プライム会員になってしまいました。 <mark>4才以、3</mark>2日間の無料体験だったので、すぐに退会しようとした <u>ームの</u>ですが、せっかく30日の期間があるのだからと、プラ イム会員限定の安売り商品を購入してみたり、いつもより買い物のペー

スが上がってしまい、Amazonの戦略にはまってしまったようです。